## МИНОБРНАУКИ РОССИИ **ФЕДЕРАЛЬНОЕ ГОСУДАРСТВЕННОЕ БЮДЖЕТНОЕ ОБРАЗОВАТЕЛЬНОЕ УЧРЕЖДЕНИЕ ВЫСШЕГО ПРОФЕССИОНАЛЬНОГО ОБРАЗОВАНИЯ «ВОРОНЕЖСКИЙ ГОСУДАРСТВЕННЫЙ УНИВЕРСИТЕТ» (ФГБОУ ВПО «ВГУ»)**

Заведующий кафедрой

МиКМ

\_\_\_\_\_\_\_проф.А.В. Ковалев

07.03.2024г.

# **РАБОЧАЯ ПРОГРАММА УЧЕБНОЙ ДИСЦИПЛИНЫ**

Б1.В.06 Компьютерный практикум по механике

# **1. Шифр и наименование направления подготовки / специальности:**

01.04.03 Механика и математическое моделирование

**2. Профиль подготовки:** Прикладная механика и компьютерное моделирование

**3. Квалификация (степень) выпускника:** магистр

**4. Форма обучения:** Очная

# **5. Кафедра, отвечающая за реализацию дисциплины:**

Механики и компьютерного моделирования

# **6. Составители программы:**

Бондарева Мария Владимировна, аспирант, факультет ПММ, кафедра МиКМ, [Dobrosotskaya\\_masha@mail.ru](mailto:Dobrosotskaya_masha@mail.ru)

Ковалев Алексей Викторович, доктор физ-мат. наук, профессор, факультет ПММ, кафедра МиКМ, [kovalev@amm.vsu.ru](mailto:kovalev@amm.vsu.ru)

**7**. **Рекомендована:** НМС факультета ПММ протокол №8 от 27.02.2024

**8. Учебный год:** 2025 - 2026 **Семестр(ы):** 3, 4

## 9. Цели и задачи учебной дисциплины:

Цель изучения дисциплины: Целью учебной дисциплины является изучение и освоение математических моделей для проведения исследовательских работ с использованием средств объектно-ориентированного программирования И современными системами и библиотеками ознакомление графического  $\overline{C}$ программирования.

Задачи учебной дисциплины: Задачей является применение данных систем для решения прикладных задач механики, получение навыков составления математических моделей ДЛЯ проведения расчетно-экспериментальных исследований, научить студентов применять современное программное обеспечение при обработке данных, оформлять и представлять результаты в соответствии с требованиями.

## 10. Место учебной дисциплины в структуре ООП:

Дисциплина Б1.В.06 «Ф Компьютерный практикум по механике» входит в часть, формируемую участниками образовательных отношений. Для освоения дисциплины необходимы знания следующих дисциплин: алгебра, аналитическая геометрия, теоретическая механика. механика жидкости и газа, пакеты инженерного анализа, алгоритмы построения расчетных сеток. Освоение дисциплины позволит в дальнейшем изучать специальные курсы по профилю подготовки.

#### 11. Компетенции обучающегося, формируемые в результате освоения ДИСЦИПЛИНЫ:

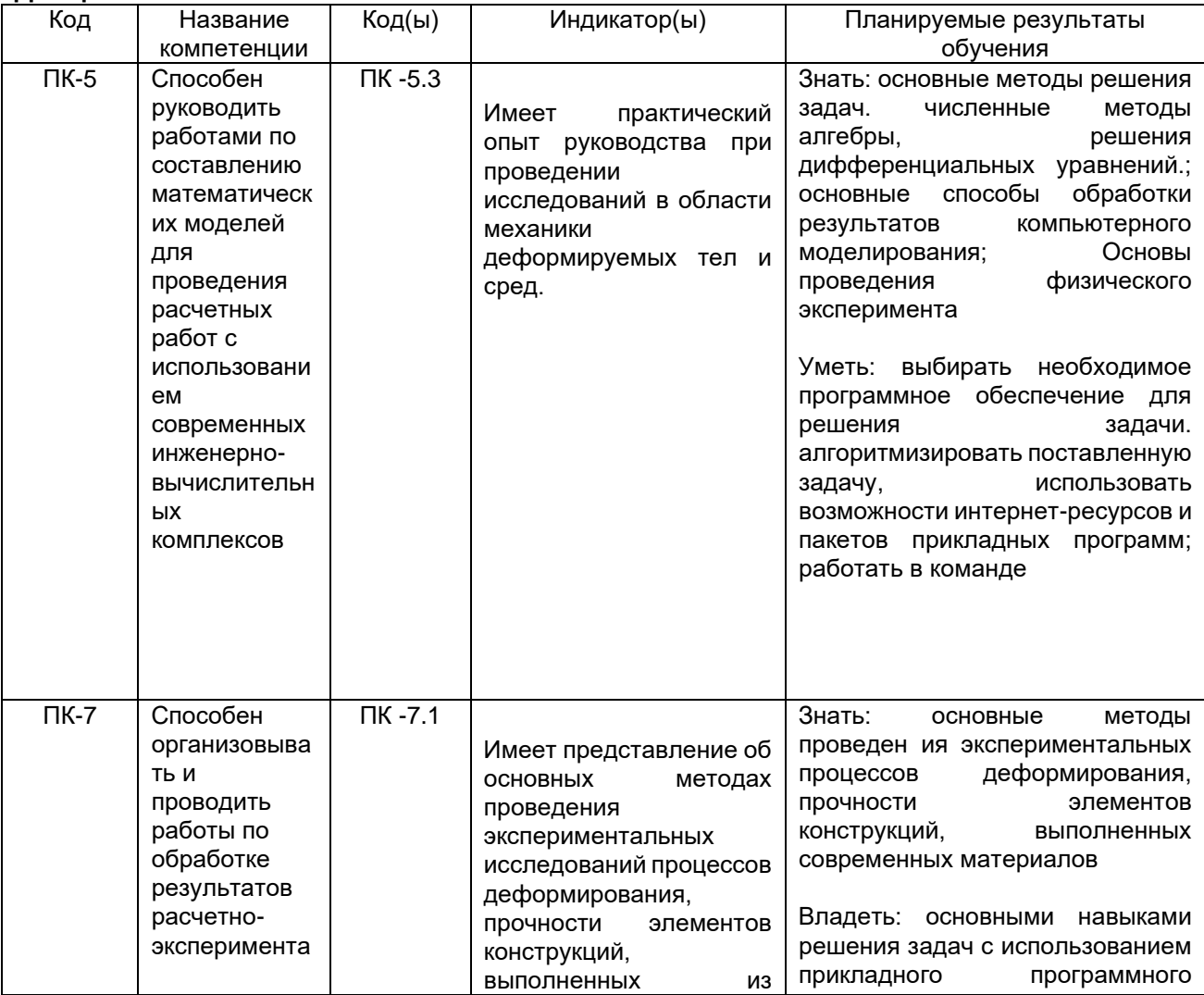

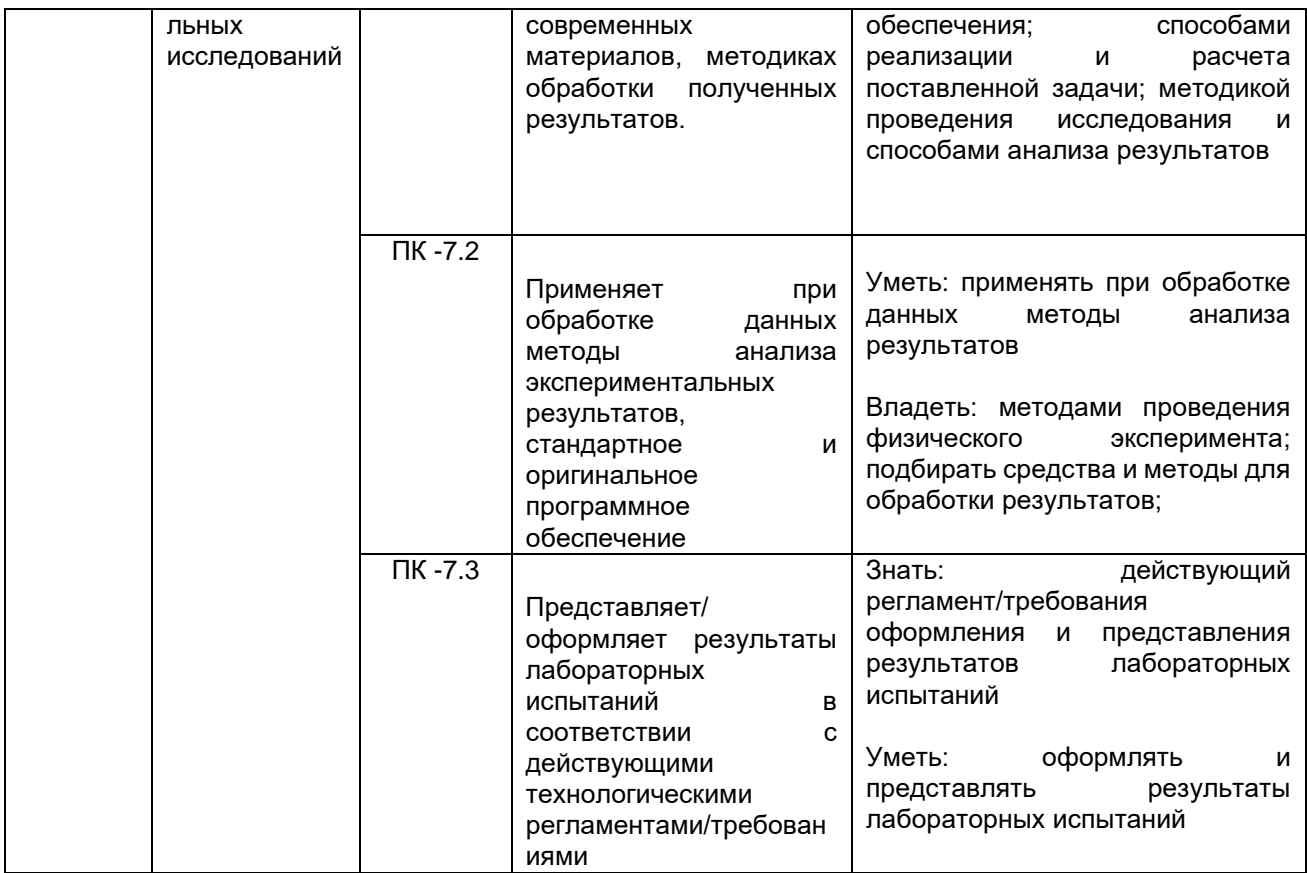

# 12. Объем дисциплины в зачетных единицах/часах в соответствии с учебным планом —  $2/72$ .

# Форма промежуточной аттестации (зачет/экзамен): зачет

# 13. Трудоемкость по видам учебной работы

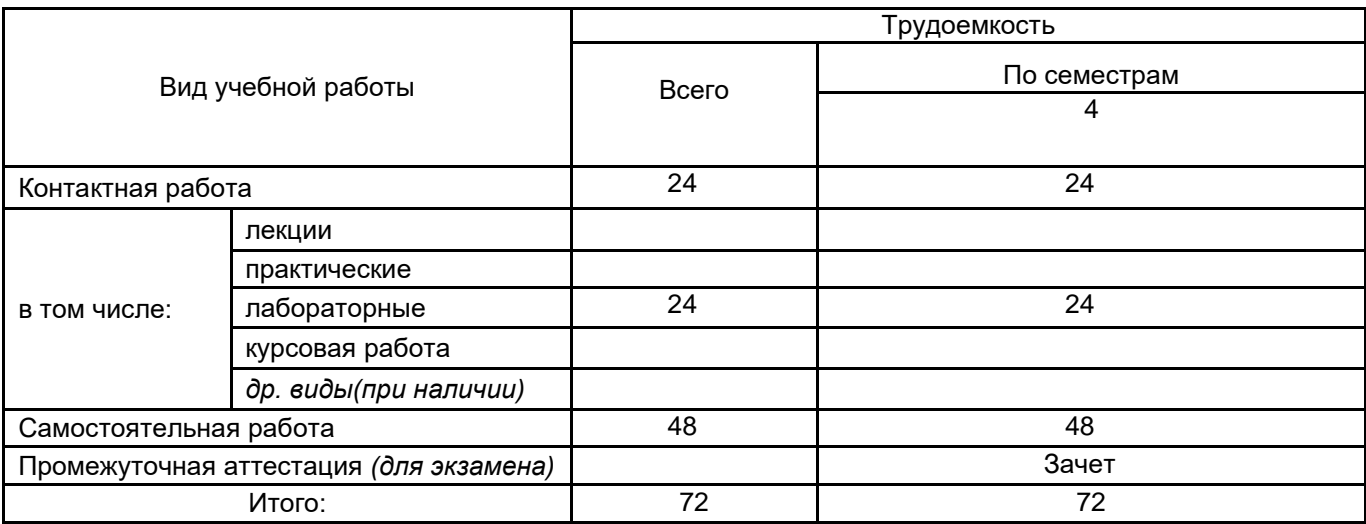

# 13.1. Содержание разделов дисциплины

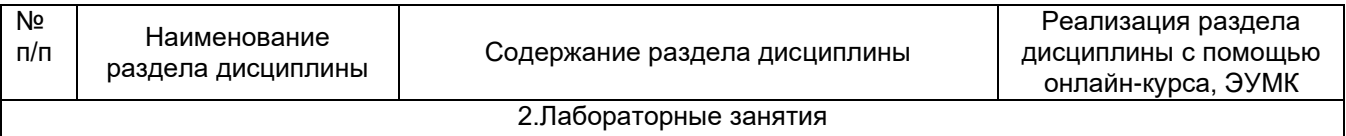

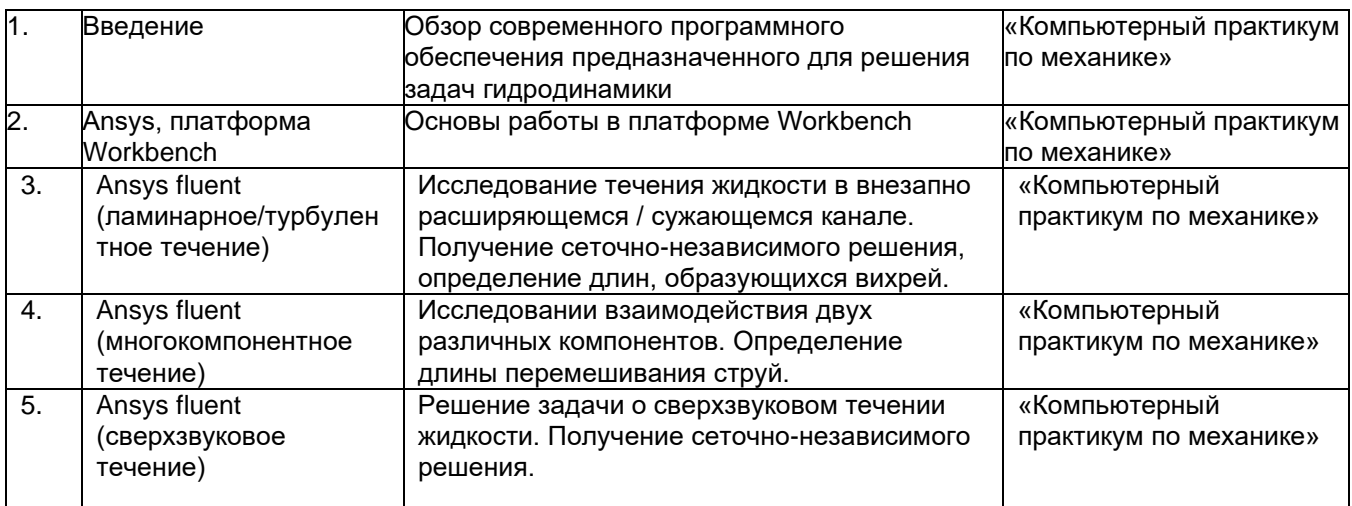

## **13.3 Разделы дисциплины и виды занятий**

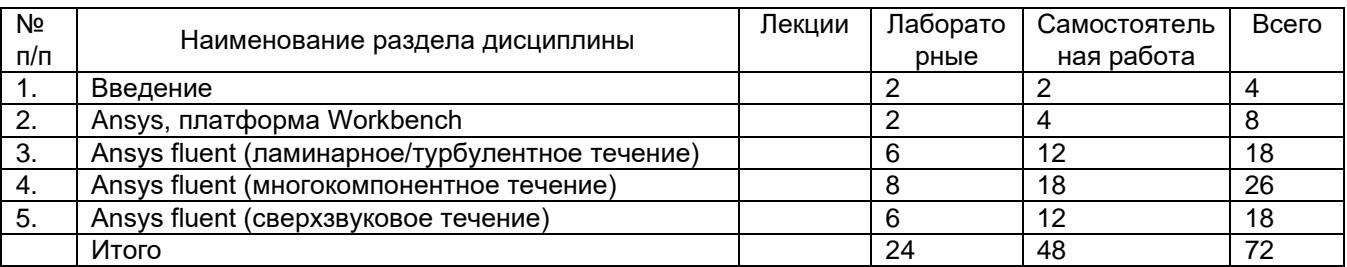

## **14. Методические указания для обучающихся по освоению дисциплины**

Студентам, изучающим дисциплину, рекомендуется проведение самостоятельной работы с конспектами лекций, презентационным материалом, методическими указаниями, литературой. При использовании дистанционных образовательных технологий и электронного обучения выполнять все указания преподавателей по работе на LMS-платформе, своевременно подключаться к online-занятиям, соблюдать рекомендации по организации самостоятельной работы.

## **15. Перечень основной и дополнительной литературы, ресурсов интернет, необходимых для освоения дисциплины**

#### а) основная литература:

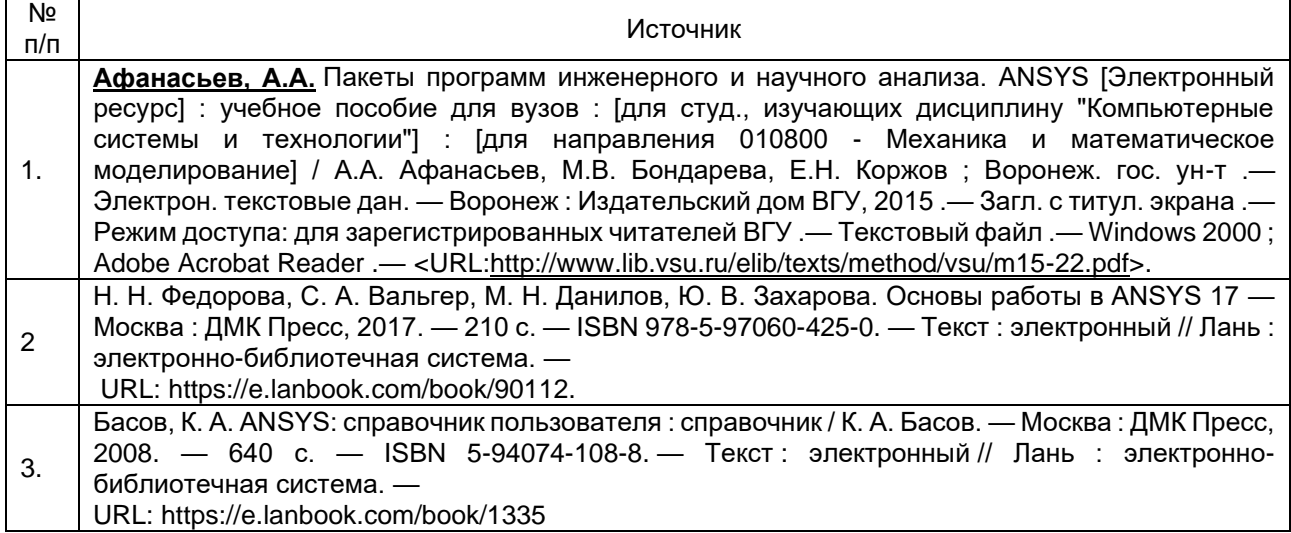

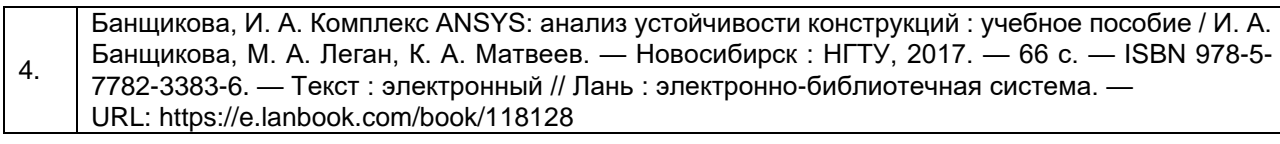

#### б) дополнительная литература:

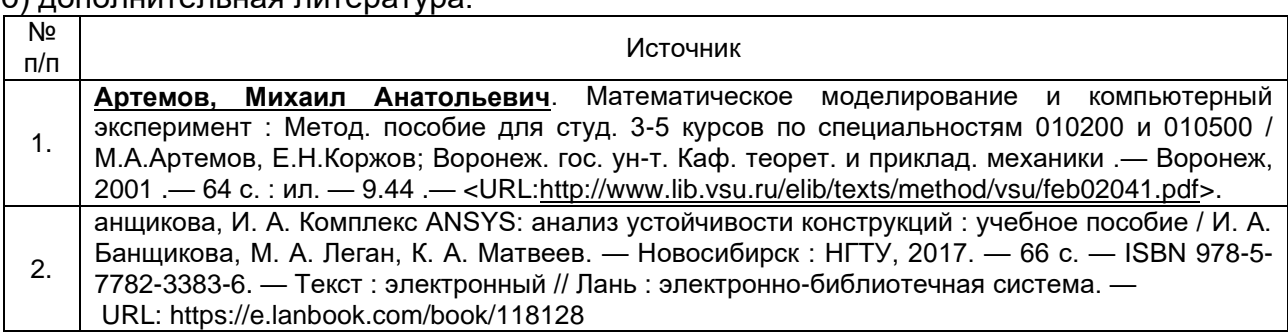

#### в) информационные электронно-образовательные ресурсы:

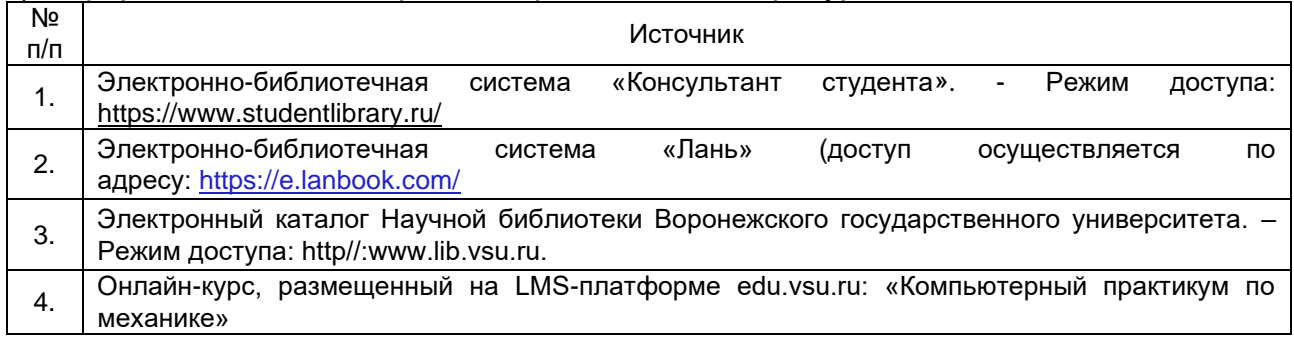

#### **16. Перечень учебно-методического обеспечения для самостоятельной работы**

*(учебно-методические рекомендации, пособия, задачники, методические указания по выполнению практических (контрольных), курсовых работ и др.)*

Самостоятельная работа обучающегося должна включать подготовку к лабораторным занятиям, контрольной работе и подготовку к промежуточной аттестации.

Для обеспечения самостоятельной работы студентов в электронном курсе дисциплины на образовательном портале «Электронный университет ВГУ» сформирован учебно-методический комплекс, который включает в себя: программу курса, учебные пособия и справочные материалы, методические указания по выполнению заданий. Студенты получают доступ к данным материалам на первом занятии по дисциплине.

При реализации дисциплины используются следующие образовательные технологии: логическое построение дисциплины, обозначение теоретического и практического компонентов в учебном материале.

#### **17. Образовательные технологии, используемые при реализации учебной дисциплины, включая дистанционные образовательные технологии (ДОТ), электронное обучение (ЭО), смешанное обучение):**

- технологии синхронного и асинхронного взаимодействия студентов и преподавателя посредством служб (сервисов) по пересылке и получению электронных сообщений, в том числе, по сети Интернет а также другие Интернет-ресурсы, приведенные в п.15в.; - сервис электронной почты для оперативной связи преподавателя и студентов.

Дисциплина реализуется с применением электронного обучения и дистанционных образовательных технологий, для организации самостоятельной работы обучающихся используется онлайн-курс, размещенный на платформе Электронного

университета BГУ (LMS moodle), а также другие Интернет-ресурсы, приведенные A в п.15в.

# 18. Материально-техническое обеспечение дисциплины:

1 Учебная аудитория для проведения лабораторных работ: специализированная 1 мебель, персональные компьютеры для индивидуальной работы.

ОС Windows 8 (10), ПО Adobe Reader, пакет стандартных офисных приложений для работы с документами, таблицами (MS Office, МойОфис, LibreOffice), ПО Pasсal ABC NET, ПО Free Pasсal

#### **19. Оценочные средства для проведения текущей и промежуточной аттестаций**

Порядок оценки освоения обучающимися учебного материала определяется содержанием следующих разделов дисциплины:

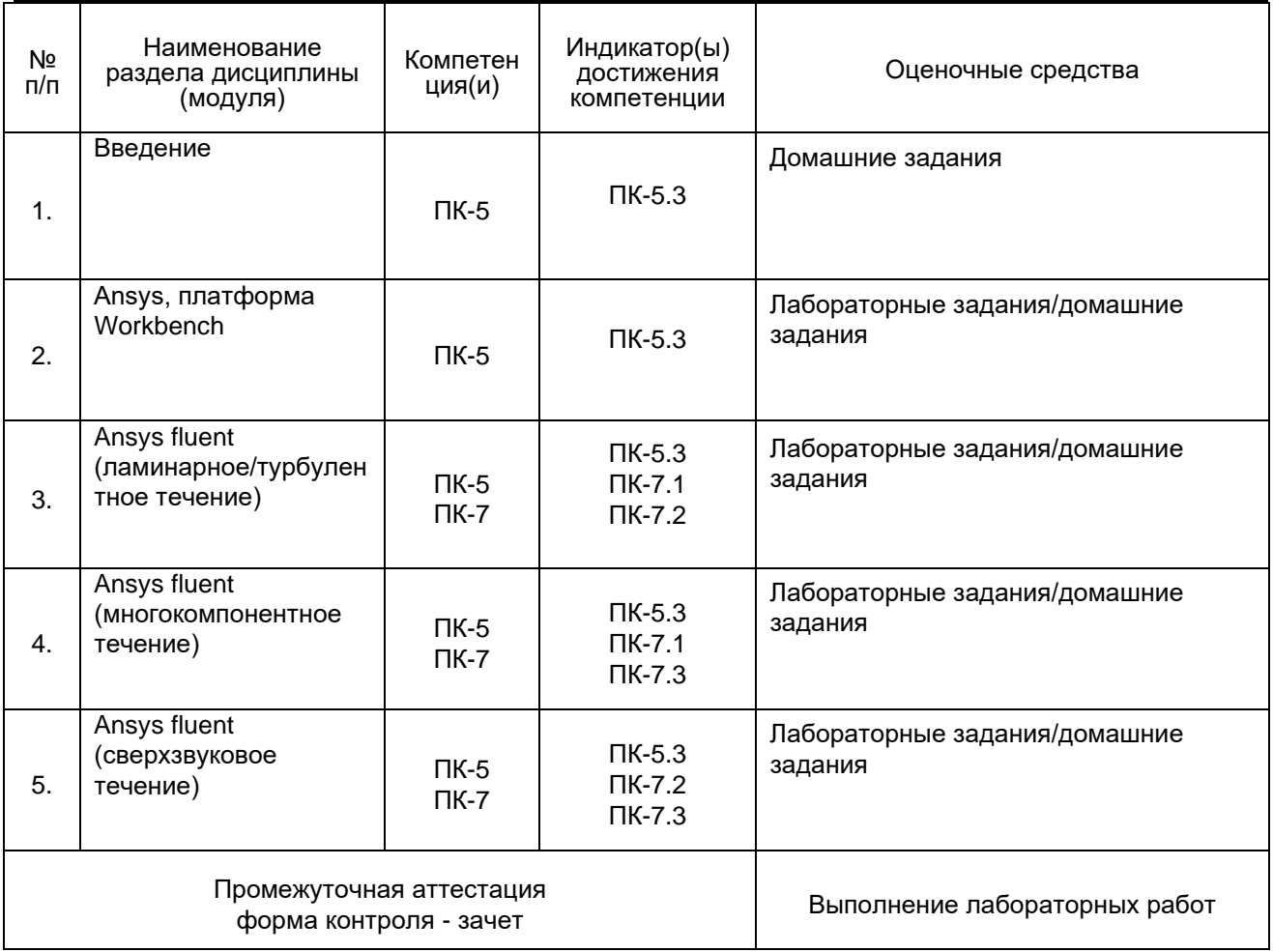

## **20 Типовые оценочные средства и методические материалы, определяющие процедуры оценивания**

#### **20.1 Текущий контроль успеваемости**

Лабораторные задания/домашние задания

<sup>(</sup>наименование оценочного средства текущего контроля успеваемости)

Описание технологии проведения: Решение лабораторных заданий происходит в течение 1 часа 30 минут в учебной аудитории

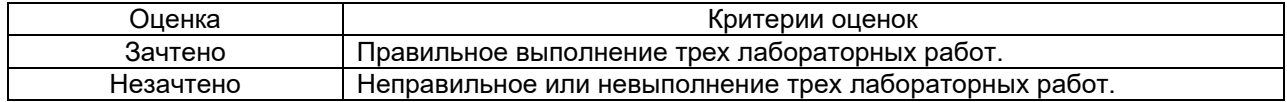

#### 20.2 Промежуточная аттестация

Промежуточная аттестация по дисциплине осуществляется с помощью оценки выполнения студентом первой лабораторной работы.

#### 20.3 Фонд оценочных средств сформированности компетенций студентов, рекомендуемый для проведения диагностических работ:

1) закрытые задания (тестовые, средний уровень сложности):

ЗАДАНИЕ 1. Выберите верные утверждения

- а) Результаты вычислений с помощью математической модели должны удовлетворять существующим экспериментальным данным
- b) Математическая модель может быть признана корректной, если содержит явно или неявно противоречивые утверждения, гипотезы или математические зависимости, связывающие какиелибо характеристики или параметры реального объекта.
- <u>с) Результаты вычислений должны обладать предсказуемостью</u>

ЗАДАНИЕ 2. Что происходит с результатами исследований на ЭВМ при проверке адекватности математической модели и реального объекта, процесса или системы?

- а) Сравниваются с результатами эксперимента на опытном натурном образце
- b) Принимаются в качестве итоговых результатов
- с) Не принимаются во внимание
- d) Нет правильного ответа

ЗАДАНИЕ 3. Математическое моделирование это

- а) словесное описание процесса или явления
- b) описание в математических терминах физической модели
- с) решение задач на ЭВМ

ЗАДАНИЕ 4. Решение сформулированной математической задачи на ЭВМ связано с

- а) выделением второстепенных факторов физической модели
- b) разработкой гипотетической модели
- с) разработкой вычислительного алгоритма и составлением программы

ЗАДАНИЕ 5. Задача считается поставленной корректно, если

- а) решение может не существовать
- b) решение должно быть однозначно определено
- с) решение не зависит от данной задачи

ЗАДАНИЕ 6. Вычислительный процесс сходится, если

- а) на каком-то шаге погрешность в решении задачи будет меньше заданной
- b) погрешность при вычислениях не убывает
- с) нет правильного ответа

ЗАДАНИЕ 7. Численные методы могут быть реализованы с помощью:

- а) только с применением ЭВМ
- b) только с ручным счетом
- с) с помощью ЭВМ и ручного счета

ЗАДАНИЕ 8. Погрешность, допущенная в промежуточных вычислениях, в точных методах:

- а) влияет на конечный результат
- b) не влияет на конечный результат
- с) автоматически исправляются

ЗАДАНИЕ 9. Если численный метод позволяет получать решения лишь с заданной точностью, то он относится к

- а) Точным
- b) Приближенным
- с) Неточным

ЗАДАНИЕ 10. Построение математической модели изучаемого объекта состоит из следующих этапов:

- а) выделение его наиболее существенных свойств
- b) описание существенных свойств с помощью математических соотношений
- с) установление границы применимости модели
- d) поиск метода решения сформулированной задачи
- е) решение математической задачи

ЗАДАНИЕ 11. Итерационные алгоритмы требуют

- а) предварительной проверки условий сходимости
- b) выбора начального приближения
- с) выделения второстепенных факторов физической модели
- d) разработки гипотетической модели
- е) установление границы применимости модели

ЗАДАНИЕ 12. Для решения систем линейных уравнений по правилу Крамера необходимо следующее:

- а) определитель матрицы системы не равен нулю
- b) найти разрешающую формулу
- с) выразить первую производную

задать точность вычислений е>0

2) открытые задания (тестовые, повышенный уровень сложности):

ЗАДАНИЕ 1. Если при построении расчетной сетки блоки соединяются между собой интегрально (узел в узел), это блочная сопрягающимися поверхностями? **το** сетка  $\mathsf{C}$ Ответ: Да

ЗАДАНИЕ 2. Если при построении расчетной сетки блоки соединяются между собой по поверхностям раздела ячеек, то это блочная сетка с не сопрягающимися поверхностями? Ответ: Да

ЗАДАНИЕ 3. Могут ли иметь месть сетки с накладывающимися блоками (сетки-химеры)? Ответ: Да

ЗАДАНИЕ 4. Верно ли утверждение: «Разность между решением исходной системы дифференциальных уравнений и точным решением исходной системы дифференциальных уравнений называют погрешностью метода» Ответ: Да

ЗАДАНИЕ  $5.$ Чем элемента? определяется размер сеточного Ответ: Максимально длинной гранью элемента

ЗАЛАНИЕ 6. Что подразумевается пол размером расчетной сетки? Ответ: Количество узлов, элементов сетки

ЗАДАНИЕ  $7^{\circ}$ Математическая модель объекта это Ответ: Совокупность записанных на языке математики формул, отражающих те или иные свойства объекта оригинала или его поведение

Задания раздела 20.3 рекомендуются к использованию при проведении диагностических работ с целью оценки остаточных знаний по результатам освоения данной дисциплины.